## राजीव गांधी नवोदय विद्यालय स्यात कोटाबाग नैनीताल

## गेस्ट टीचर (टी0जी0टी0) आवेदन पत्र का प्रारुप

## 02. आवेदक का नाम  $03$  माता का नाम  $-$ 04. पिता / पति का नाम  $-$ 05. लिंग(पुरुष / महिला)  $-$ 06. वर्ग $($ सामान्य $/$ अनु0जाति $/$ अनुज0जा0 $/$ पिछड़ी जाति)– (प्रमाण पत्र की स्वप्रमाणित छाया प्रति संलग्न करें)

- 07. जन्मतिथि (हाईस्कूल प्रमाण पत्र के अनुसार) —
- 08. गृह जनपद (स्थायी निवास प्रमाण पत्र की स्वप्रमाणित छाया प्रति संलग्न करें)-
- $09.$  स्थायी पता  $-$
- 10. पत्र व्यवहार का पता  $-$

01. आवेदित पद का विषय-

- 11. मोबाइल नं0  $-$ WhatsApp No-
- 
- $13.$  शैक्षिक योग्यता  $-$

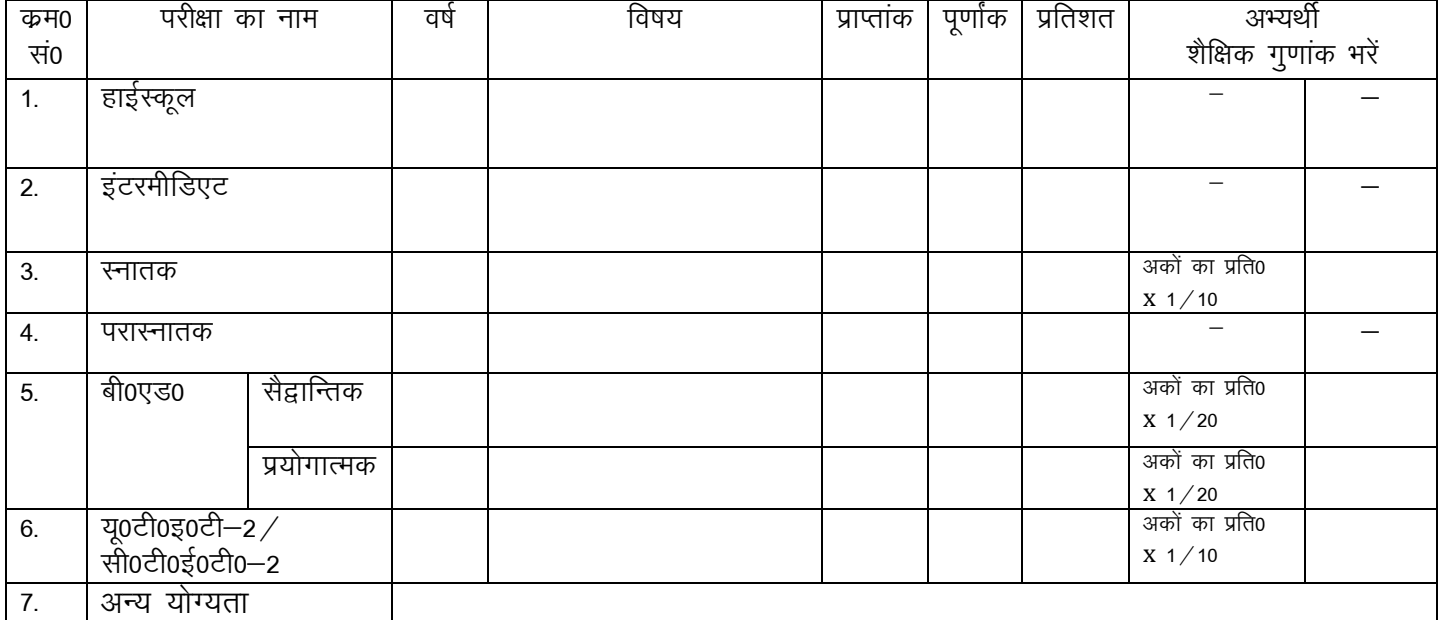

आवेदक उक्तानुसार समस्त शैक्षिक अभिलेखों की स्वप्रमाणित छायाप्रतियां आवेदन पत्र के साथ संलग्न करें।

14. गेस्ट टीचर के रुप में अध्यापन कार्य का अनुभव (हॉ / नहीं)–

(यदि हाँ तो अध्यापन कार्य का अनुभव प्रमाण पत्र,जोकि मुख्य शिक्षा अधिकारी द्वारा प्रतिहस्ताक्षरित हो, संलग्न करें।)

## घोषणा

सूचनाऐं एवं अभिलेख मेरी जानकारी में सत्य एवं सही हैं।

दिनांक $-$ ख्यान $-$ 

> आवेदक के हस्ताक्षर (आवेदक का नाम–

आवेदक की पासपोर्ट साईज फोटो